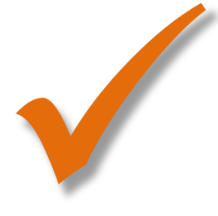

**HEIDE WRIGLEY | Innovations in English Language Learning**

## Technology Can Do List

Name Class

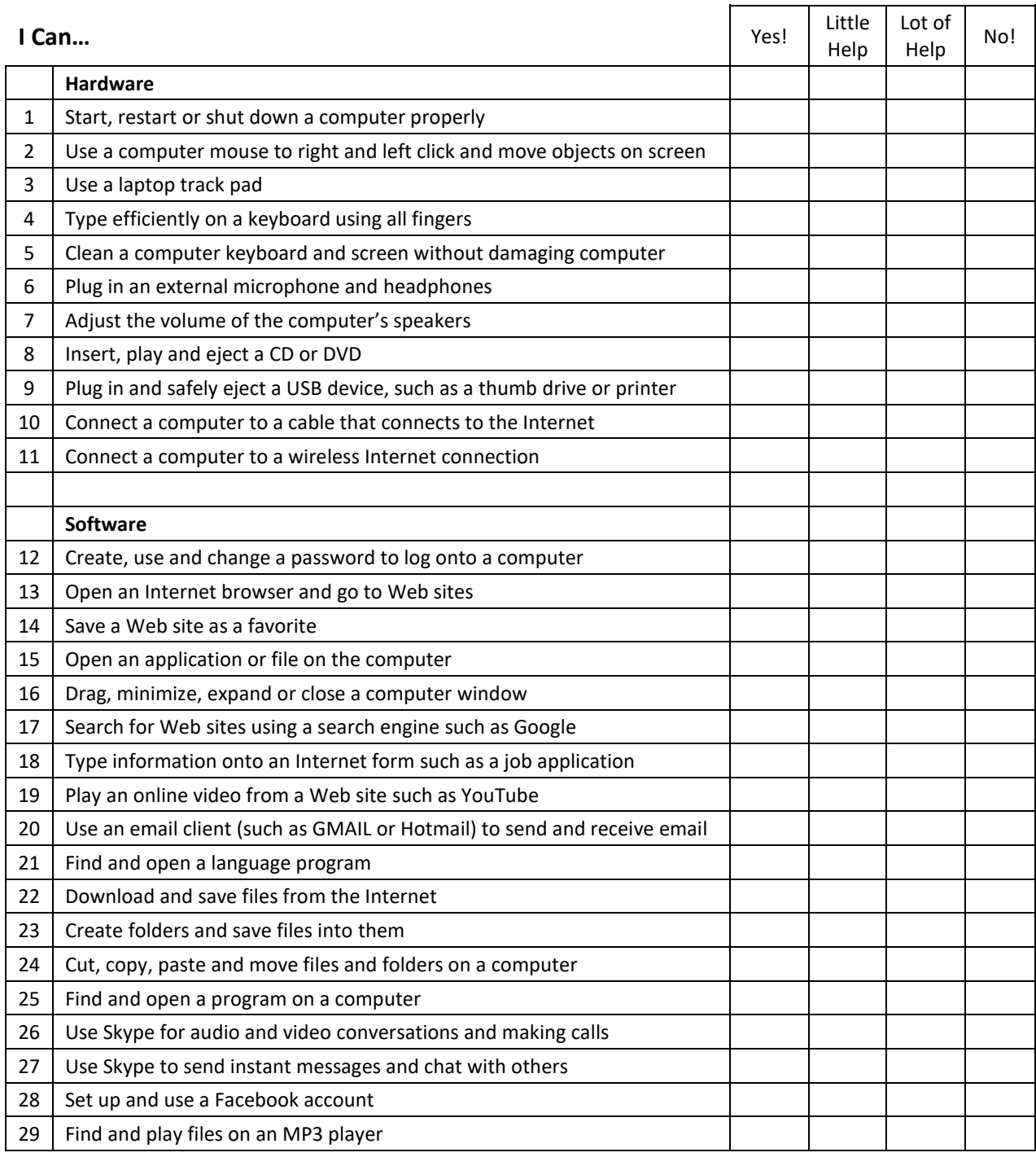